# **MINISTERIO DE HACIENDA**

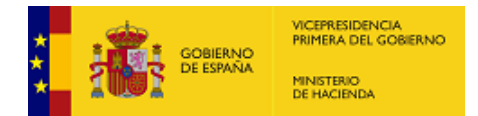

PMP y Morosidad.

- 07-00-031-CC-000 C. P. Prov. Turismo de Salamanca
- [Enviar Incidencia](javascript:__doPostBack()  $\bullet$
- [Salir](javascript:__doPostBack()  $\bullet$
- [Inicio](https://serviciostelematicosext.hacienda.gob.es/SGCIEF/Morosidad/entrada.aspx)
	- [Captura](https://serviciostelematicosext.hacienda.gob.es/SGCIEF/Morosidad/Captura/MenuCaptura.aspx)
		- [Morosidad](https://serviciostelematicosext.hacienda.gob.es/SGCIEF/Morosidad/Captura/MorosidadListaPeriodosEnte.aspx)

## **Informe de Morosidad Primer trimestre de 2024 (C. P. Prov. Turismo de Salamanca)**

Si desea enviar los datos en formato XML, seleccione el fichero y pulse el botón de enviar. Los datos actualmente grabados serán sustituidos por los del fichero que envía.

Seleccionar archivo Ningún archivo seleccionado Cargar fichero XML

#### **a) Pagos Realizados en el Periodo:**

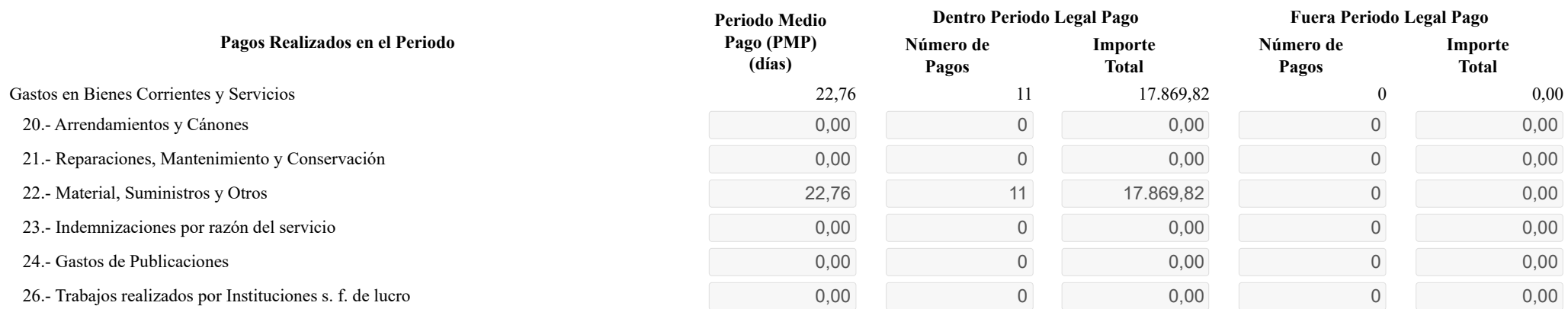

https://serviciostelematicosext.hacienda.gob.es/SGCIEF/Morosidad/Captura/MorosidadDetalleEntidad.aspx 1/3

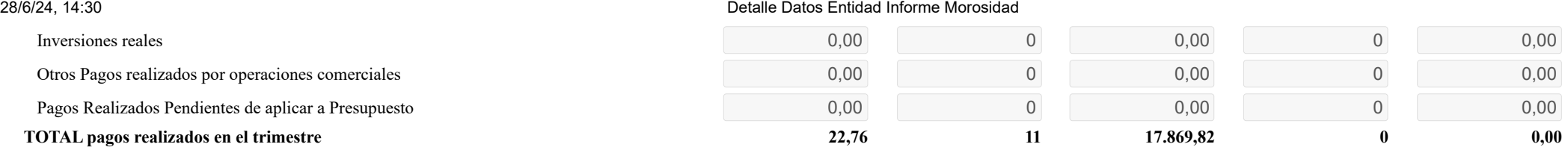

## **b) Intereses de Demora Pagados en el Periodo:**

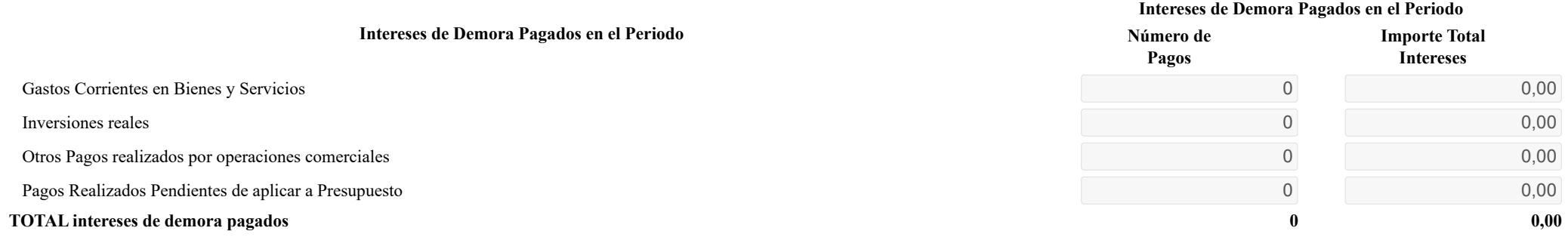

#### **c) Facturas o Documentos Justificativos Pendientes de Pago al Final del Periodo:**

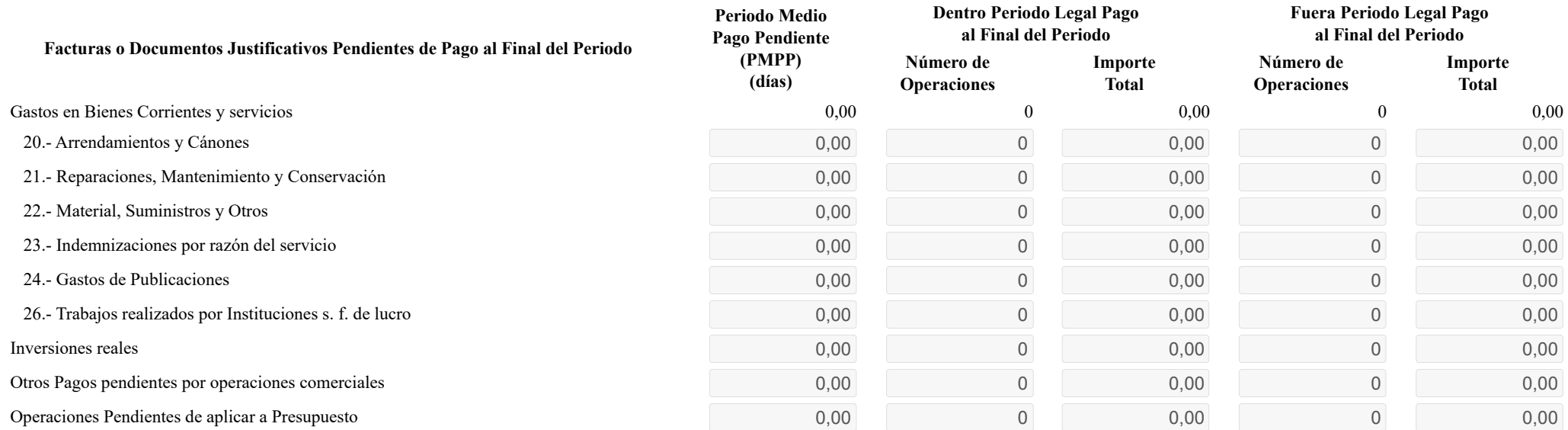

28/6/24, 14:30 Detalle Datos Entidad Informe Morosidad

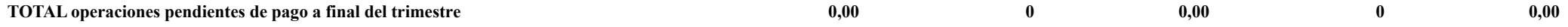

Volver

## **Ministerio de Hacienda**

- [Accesibilidad](https://serviciostelematicosext.hacienda.gob.es/SGCIEF/Morosidad/Marco/aspx/Accesibilidad.aspx)
- v 1.1.76- SE m2.1.15

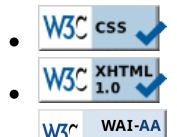

W3C WAI-AA  $\bullet$ 

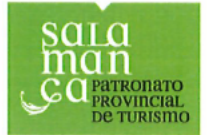

De acuerdo a lo establecido en el Real Decreto 1463/2007, de 2 de noviembre. por el que se aprueba el reglamento de desarrollo de la Ley 18/2001, de 12 de diciembre, de Estabilidad Presupuestaria y la Ley 15/2010, por la que se establecen medidas de lucha contra la morosidad en las operaciones comerciales, adjunto remito:

.- El informe de cumplimiento de obligaciones de pago, correspondiente al ejercicio 2024, primer trimestre.

A los efectos de enviar la información necesaria al Ministerio de Economía y Administraciones Públicas, a través de las correspondientes aplicaciones informáticas habilitadas al efecto por la Oficina Virtual de las Entidades Locales.

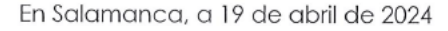

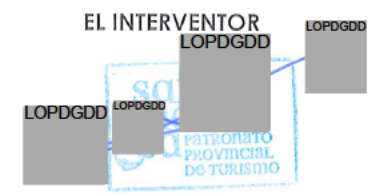

Fdo.: José Joaquín González Masa

EXCMA. DIPUTACIÓN PROVINCIAL DE SALAMANCA **INTERVENTOR** 

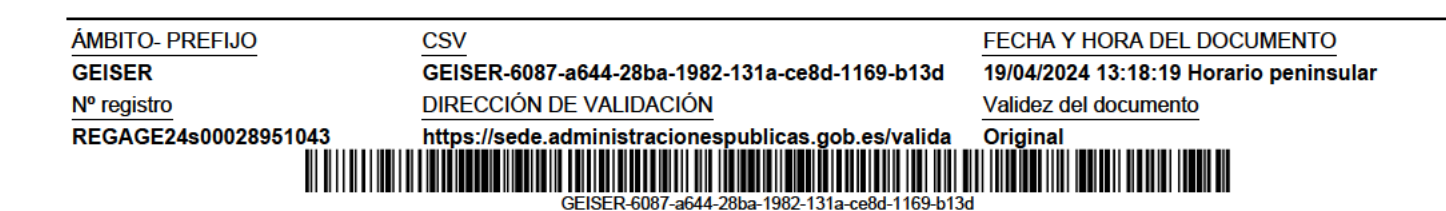

### PATRONATO DE TURISMO DE SALAMANCA

#### INFORME TRIMESTRAL DEL TESORERO - LEY 15/2010

LISTADO DE PAGOS REALIZADOS EN EL PERÍODO

Trimestre 1/2024

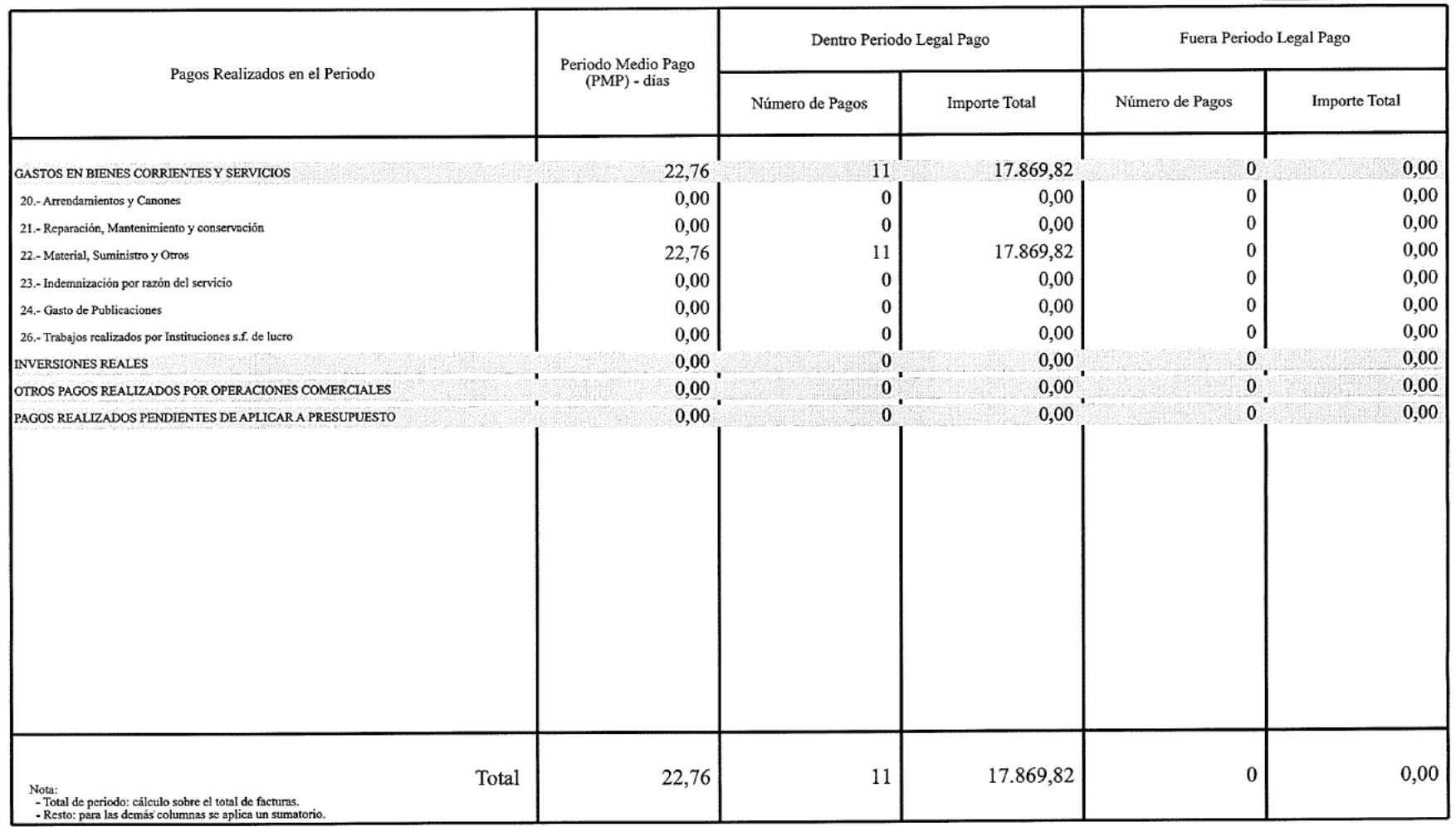

### PATRONATO DE TURISMO DE SALAMANCA

INFORME TRIMESTRAL DEL TESORERO - LEY 15/2010

INTERESES DE DEMORA PAGADOS EN EL PERÍODO

Trimestre 1/2024

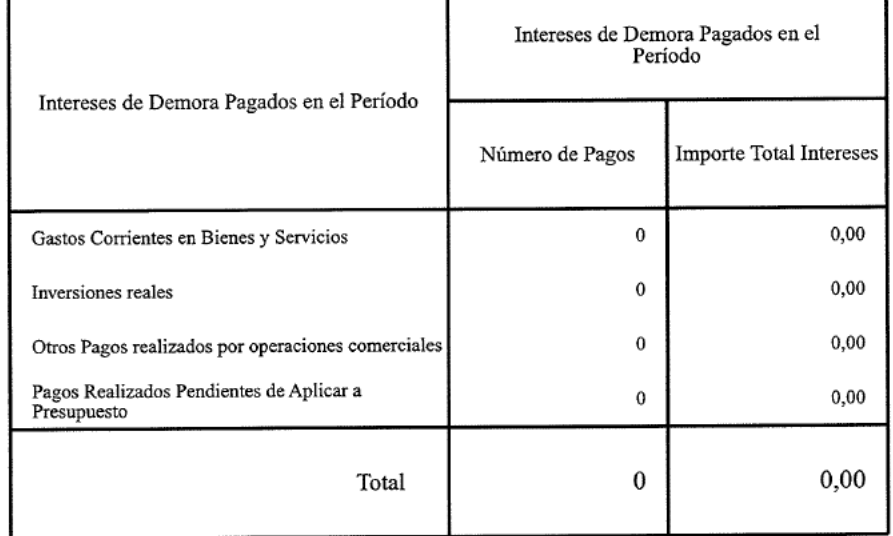

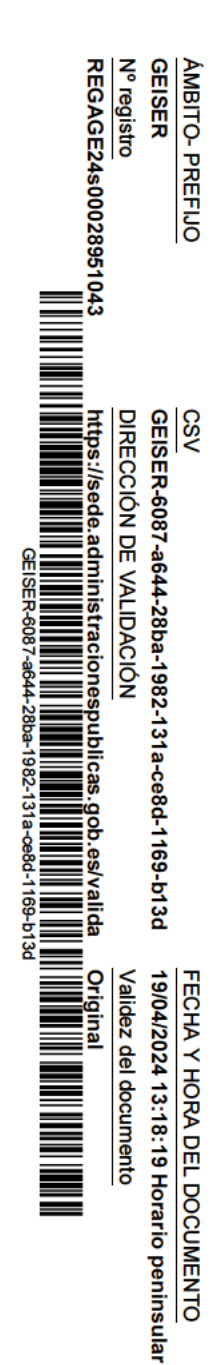

#### PATRONATO DE TURISMO DE SALAMANCA

#### INFORME TRIMESTRAL DEL TESORERO - LEY 15/2010

#### LISTADO DE FACTURAS PENDIENTES DE PAGO DEL PERÍODO

Trimestre 1/2024

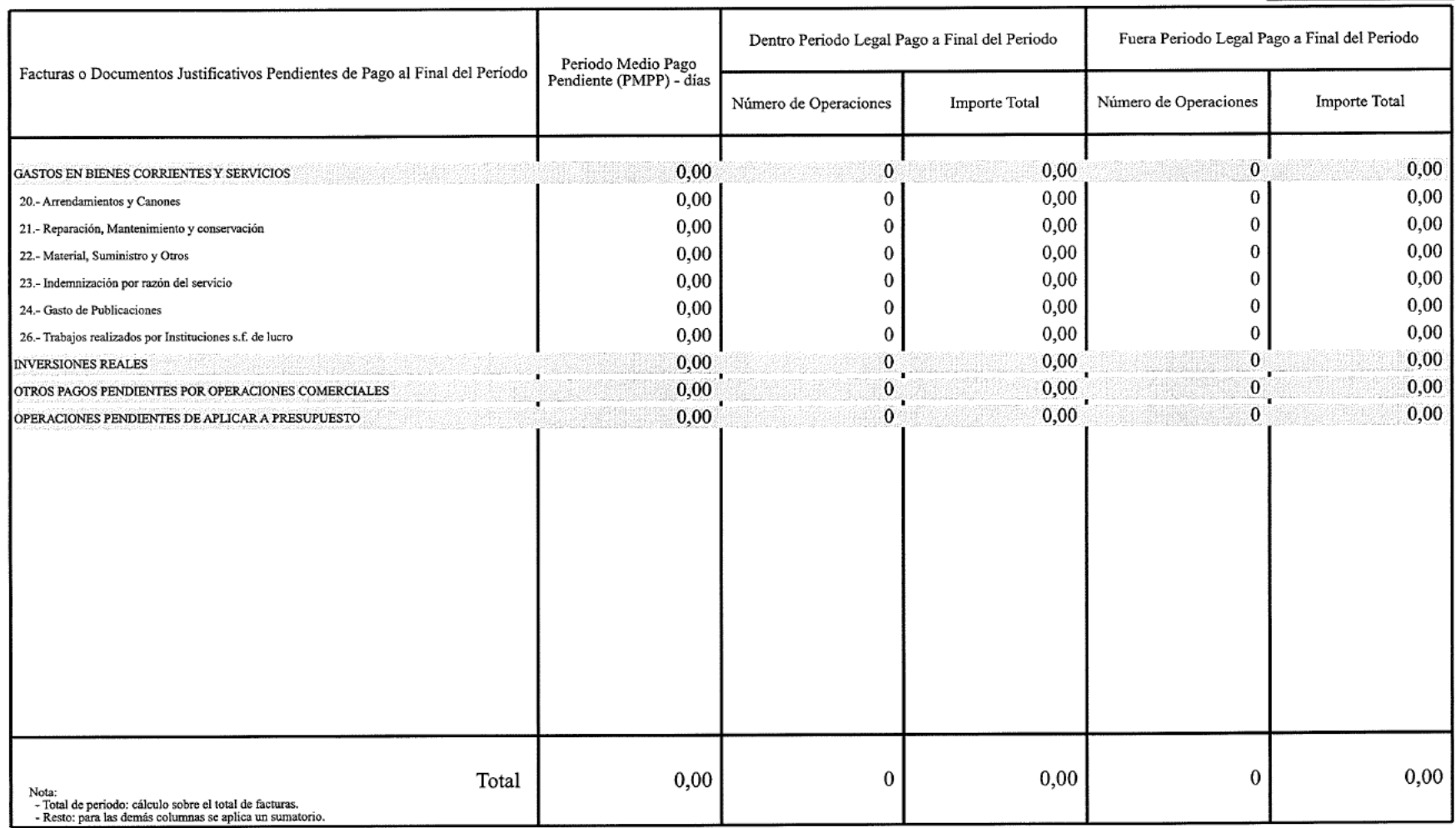